**LANDESVERBAND DER FREIWILLIGEN** 

**FEUERWEHREN SÜDTIROLS** I-39018 Vilpian - Brauereistraße 18 Gemeinde Terlan (BZ)

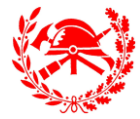

**UNIONE PROVINCIALE DEI CORPI DEI VIGILI DEL FUOCO VOLONTARI DELL' ALTO ADIGE** I-39018 Vilpiano - Via Birreria 18 Comune di Terlano (BZ)

# Anleitung zum Ausfüllen der Excel-Datei zur Bestandserhebung der aktuellen Funkgeräte im 4m-Band

### Allgemeines

In der zur Bestandsaufnahme vorgesehenen Excel-Datei (gesonderte Datei je Abschnitt bzw. Bezirksverband) können die festgestellten Stückzahlen in die leuchtend grün gekennzeichneten Zellen eingetragen werden. (Alle anderen Zellen sind gesperrt.)

# Handfunkgeräte

Handfunkgeräte **(nur 4m-Band)** werden in die vorgesehene (erste grün eingefärbte) Spalte eingetragen. Die Eingaben werden dann automatisch mit dem Bestand von 2005<sup>1</sup> (Kanalumstellung) verglichen und die Differenz angezeigt.

# Mobilfunkgeräte (Fahrzeuggeräte)

Mobilfunkgeräte **(nur 4m-Band)** werden in die vorgesehene (zweite grün eingefärbte) Spalte eingetragen. Die eingetragenen Wertewerden dann automatisch mit dem aktuellen Fahrzeugbestand (2019) verglichen und die jeweilige Differenz angezeigt.

#### Fixstationen

**.** 

Die Fixstation zur Kommunikation mit der LNZ ist vorgegeben und muss nicht eingetragen werden.

In der letzten grün eingefärbten Spalte werden zusätzlich vorhandene Fixstationen **(nur 4m-Band)** eingetragen. Die Summe der Fixstationen sowie die Differenz zum Bestand 2005 (Kanalumstellung) wird dann berechnet.

### Summe und Bemerkungen

In letzten grau eingefärbten Spalte wird die Summe der insgesamt vorhandenen Funkgeräte berechnet. In das Bemerkungsfeld können allfällige Bemerkungen eingetragen werden

Für Fragen und bei Problemen stehen wir zur Verfügung.

 $1$  Hinweis: Beim Bestand 2005 sind Geräte von Zügen jeweils in der Zeile der Feuerwehr enthalten